# Project 997 PRNGs Part 6 LCGM Squared Algorithms By Namir C. Shammas

# 1/ Introduction

This study looks at two versions of LCGM that use quadratic expressions of the previous random numbers to calculate new random numbers.

# 2/ LCGM Squared Method Algorithms (VersioN PSO)

The power method algorithm is defined as:

 $ix(1) = round(range*seed, 0);$  $ix(2) = a0 + a1 * ix(1) \mod M$  for i=1 to maximum number of random numbers  $ix(3) = a0+a1*ix(1)+a2*ix(2)^2$  mod M  $x(i) = i x(3)/M$  $ix(1:2) = ix(2:3)$  $end$  (2.1)

This section looks at optimizing the values of a0, a1, and a2 used in equation 2.1. The array x() is the sought array of uniform random values in the range (0, 1]. The new random number x(i) obtains its value from the previous random integer values  $i(x(1)$  and  $i(x(2)$ . The random number generating loops keeps the newer two values of the integer array ix(). M is the modulus value.

The approache that estimates the best coefficients for the power method uses the following approach:

1. Optimize the penalty factor (see Appendix of Project 997 PRNGs Part 1) using particle swarm optimization algorithms. This optimization starts with a wide trust region and narrows it down.

- 2. Optimize the penalty using the narrowed optimum regions obtained in step 1. This step yields refined trust regions.
- 3. Perform a large run of generating random numbers using the refined trust regions from step 2. The calculations yield the statistics for the penalty factor. The upper confidence values for the mean penlty factor are the values we look at to determine the fitness of the algorithm.

The listing for do.m, which triggers the calculations for the first and second optimization phases is:

```
maxElems=10000;
maxIters=100;
lb=[100 11 11 11];
ub=[100000 1000000 1000000 1000000];
sFilename='res1.xlsb';
sSheetName='Sheet1';
POSpopsize=250;
POSmaxIters=350;
xM=2^64-1;
bRound=true;
nDigits = 10;
% 
doAll(maxElems,maxIters,lb,ub,sFilename,sSheetName,POSpopsize,POSmaxIters,xM,
bRound,nDigits)
maxElems=10000;
maxIters=100;
lb=[100 11 11 11];
ub=[100000 1000000 1000000 1000000];
sFilename='res2.xlsb';
sSheetName='Sheet1';
POSpopsize=250;
POSmaxIters=350;
xM=2^54-1;
bRound=true;
nDigits = 10;
% 
doAll(maxElems,maxIters,lb,ub,sFilename,sSheetName,POSpopsize,POSmaxIters,xM,
bRound,nDigits)
maxElems=10000;
maxIters=100;
lb=[100 11 11 11];
ub=[100000 1000000 1000000 1000000];
sFilename='res3.xlsb';
sSheetName='Sheet1';
POSpopsize=250;
POSmaxIters=350;
xM=2^48-1;
bRound=true;
nDigits = 10;
```
**% doAll(maxElems,maxIters,lb,ub,sFilename,sSheetName,POSpopsize,POSmaxIters,xM, bRound,nDigits) maxElems=10000; maxIters=100; lb=[100 11 11 11]; ub=[100000 1000000 1000000 1000000]; sFilename='res4.xlsb'; sSheetName='Sheet1'; POSpopsize=250; POSmaxIters=350; xM=2^40-1; bRound=true; nDigits = 10; % doAll(maxElems,maxIters,lb,ub,sFilename,sSheetName,POSpopsize,POSmaxIters,xM, bRound,nDigits) maxElems=10000; maxIters=100; lb=[100 11 11 11]; ub=[100000 1000000 1000000 1000000]; sFilename='res5.xlsb'; sSheetName='Sheet1'; POSpopsize=250; POSmaxIters=350; xM=2^32-1; bRound=true; nDigits = 10; % doAll(maxElems,maxIters,lb,ub,sFilename,sSheetName,POSpopsize,POSmaxIters,xM, bRound,nDigits) maxElems=10000; % maxIters=100; lb=[100 11 11 11]; ub=[100000 1000000 1000000 1000000]; sFilename='res6.xlsb'; sSheetName='Sheet1'; POSpopsize=250; POSmaxIters=350; xM=2^24-1; bRound=true; nDigits = 10; % doAll(maxElems,maxIters,lb,ub,sFilename,sSheetName,POSpopsize,POSmaxIters,xM, bRound,nDigits) maxElems=10000; maxIters=100; lb=[100 11 11 11]; ub=[100000 1000000 1000000 1000000]; sFilename='res7.xlsb'; sSheetName='Sheet1'; POSpopsize=250; POSmaxIters=350;**

#### Project 997 PRNGs Part 6 LCGM Squared 4

```
xM=2^16-1;
bRound=true;
nDigits = 10;
% 
doAll(maxElems,maxIters,lb,ub,sFilename,sSheetName,POSpopsize,POSmaxIters,xM,
bRound,nDigits)
% ------------------------------------------------------------------------
r = 0.15;
rp = 1+r;
rm = 1-r;
maxElems=10000;
maxIters=100;
c = [79889,987318,3850,994554];
lb=round(c*rm,0);
ub=round(c*rp,0);
sFilename='res1b.xlsb';
sSheetName='Sheet1';
POSpopsize=250;
POSmaxIters=350;
xM=2^64-1;
bRound=true;
nDigits = 10;
% 
doAll(maxElems,maxIters,lb,ub,sFilename,sSheetName,POSpopsize,POSmaxIters,xM,
bRound,nDigits)
maxElems=10000;
maxIters=100;
c = [80274,572095,367511,11];
lb=round(c*rm,0);
ub=round(c*rp,0);
sFilename='res2b.xlsb';
sSheetName='Sheet1';
POSpopsize=250;
POSmaxIters=350;
xM=2^54-1;
bRound=true;
nDigits = 10;
% 
doAll(maxElems,maxIters,lb,ub,sFilename,sSheetName,POSpopsize,POSmaxIters,xM,
bRound,nDigits)
maxElems=10000;
maxIters=100;
c = [6862,636797,983034,818601];
lb=round(c*rm,0);
ub=round(c*rp,0);
sFilename='res3b.xlsb';
sSheetName='Sheet1';
POSpopsize=250;
POSmaxIters=350;
xM=2^48-1;
bRound=true;
nDigits = 10;
```
**%** 

```
doAll(maxElems,maxIters,lb,ub,sFilename,sSheetName,POSpopsize,POSmaxIters,xM,
bRound,nDigits)
maxElems=10000;
maxIters=100;
c = [36751,322033,1000000,270980];
lb=round(c*rm,0);
ub=round(c*rp,0);
sFilename='res4b.xlsb';
sSheetName='Sheet1';
POSpopsize=250;
POSmaxIters=350;
xM=2^40-1;
bRound=true;
nDigits = 10;
% 
doAll(maxElems,maxIters,lb,ub,sFilename,sSheetName,POSpopsize,POSmaxIters,xM,
bRound,nDigits)
maxElems=10000;
maxIters=100;
c = [147,692578,126011,512462];
lb=round(c*rm,0);
ub=round(c*rp,0);
sFilename='res5b.xlsb';
sSheetName='Sheet1';
POSpopsize=250;
POSmaxIters=350;
xM=2^32-1;
bRound=true;
nDigits = 10;
% 
doAll(maxElems,maxIters,lb,ub,sFilename,sSheetName,POSpopsize,POSmaxIters,xM,
bRound,nDigits)
maxElems=10000;
maxIters=100;
c = [147,692578,126011,512462];
lb=round(c*rm,0);
ub=round(c*rp,0);
sFilename='res6b.xlsb';
sSheetName='Sheet1';
POSpopsize=250;
POSmaxIters=350;
xM=2^24-1;
bRound=true;
nDigits = 10;
% 
doAll(maxElems,maxIters,lb,ub,sFilename,sSheetName,POSpopsize,POSmaxIters,xM,
bRound,nDigits)
maxElems=10000;
maxIters=100;
c = [147,692578,126011,512462];
lb=round(c*rm,0);
ub=round(c*rp,0);
```

```
sFilename='res7b.xlsb';
sSheetName='Sheet1';
POSpopsize=250;
POSmaxIters=350;
xM=2^16-1;
bRound=true;
nDigits = 10;
doAll(maxElems,maxIters,lb,ub,sFilename,sSheetName,POSpopsize,POSmaxIters,xM,
bRound,nDigits)
system('shutdown /s')
```
*Listing 2.1. The listing of file do.m.*

Listing 2.2 shows the source code for file doAll.m. The function doAll() optimizes the function rng997Gen1() using the Particle Swarm Optimization (PSO) method by calling function particleswarm(). The function do() calls function doAll() for the first and second optimization phases.

```
function 
doAll(maxElems,maxIters,lb,ub,sFilename,sSheetName,POSpopsize,POSmaxIters,xM,
bRound,nDigits)
global gmaxElems
global bestFactor
global M
global Xrnd
global doRounding
global numDigits
gmaxElems = maxElems;
M = xM;
doRounding = bRound;
numDigits = nDigits;
options = 
optimoptions('particleswarm','SwarmSize',POSpopsize,'Display','off','MaxItera
tions',POSmaxIters,'FunctionTolerance',0.01);
% options = 
optimoptions('particleswarm','Display','off','FunctionTolerance',0.01);
resMat=zeros(maxIters,6);
for i=1:maxIters
  bestFactor = 1e+99;
  xrnd = round(i/(maxIters+1), n); x = particleswarm(@rng997Gen1,length(lb),lb,ub,options);
   resMat(i,1) = bestFactor;
  x = round(x, 0);resMat(i,2:5) = x(1:4); resMat(i,6) = Xrnd;
   fprintf("Itr: %d, Factor=%f, [", i, bestFactor);
   fprintf("%d, ", x);
   fprintf("%d]\n", Xrnd);
end
```

```
fprintf("\n\n");
resMat = sortrows(resMat,1);
beep on;
for i=1:3
  beep;
   pause(1);
end
fprintf("Entire result matrix written to file %s\n", sFilename)
T1 = array2table(resMat);
T1.Properties.VariableNames(1:6) = {'Factor', 'IX', 'A0','A1', 'A2' ,'Xrnd'};
writetable(T1, sFilename, "Sheet", sSheetName);
pause(10);
c = cell(15,2);
c(1,1:2) = {'Max Elements', maxElems};
c(2,1:2) = {'Max Iters', maxIters};
c(3,1:2) = {'Xrndlow', lb(1)};
c(4,1:2) = {'Xrndhi', ub(1)};
c(5,1:2) = {'A01low', lb(2)};
c(6,1:2) = {'A0hi', ub(2)};
c(7,1:2) = {'A1low', lb(3)};
c(8,1:2) = {'A1hi', ub(3)};
c(9,1:2) = {'A2low', lb(4)};
c(10,1:2) = {'A2hi', ub(4)};
c(11,1:2) = {'PopSize', POSpopsize};
c(12,1:2) = {'PopMaxIters', POSmaxIters};
c(13, 1:2) = {^{\text{T}}M'}, M};
if doRounding
   c(14,1:2) = {'Rounded?', "True"};
   c(15,1:2) = {'Rounded', nDigits};
else
   c(14,1:2) = {'Rounded?', "False"};
   c(15,1:2) = {'Rounded', "N/A"};
end
T2 = cell2table(c);
writetable(T2, sFilename, "Sheet", "Params");
fprintf("-------------------------------------------------------\n\n");
end
```
*Listing 2.2. The listing of file doAll.m.*

Listing 2.3 shows the listing of Reg997Gen1.m.

```
function factor = rng997Gen1(c)
%UNTITLED2 Summary of this function goes here
  global gmaxElems
  global bestFactor
   global Xrnd
   global M
   global doRounding
   global numDigits
```

```
 maxElems = gmaxElems;
   c = round(c, 0);
   ix = zeros(3,1);
  ix(1) = round(rand *c(1), 0);Xrnd = i x(1);
 a0 = c(2);
   a1 = c(3);
  a2 = c(4);
  ix(2) = mod(a0+a1*ix(1), M); x=zeros(maxElems,1);
   for i=1:maxElems
    ix(3) = mod(a0+a1*ix(1)+a2*ix(2)^2, M);x(i) = i x(3)/M;ix(1:2) = ix(2:3); end 
   if doRounding, x = round(x,numDigits); end
   factor=calcFactor(x,false);
   if isnan(factor), factor=65535; end
   if factor < bestFactor
    bestFactor = factor;
   bestX = x; end
end
function x = frac(x) x=mod(x,1);
end
function factor = calcFactor(x, bShowResults)
% Calculate the factor statistic for the array of random nnumbers x.
   if nargin < 2, bShowResults = false; end
  maxElems=length(x);
  meanx=mean(x);
   sdevx=std(x);
   % get the first 100 autocorrelation values
   acArr=autocorrArr(x,1,100);
   % calculate the chisquare for the 10-bin histogram
   numBins=10;
   expval=maxElems/numBins;
   [N1,ev1]=histcounts(x,numBins);
   chiSq10=sum((N1-expval).^2/expval);
   numBins=20;
   expval=maxElems/numBins;
   [N2,ev2]=histcounts(x,numBins);
   chiSq20=sum((N2-expval).^2/expval); 
   numBins=20;
   [N3,ev3]=histcounts(acArr,numBins);
   ev3c=ev3(2:length(ev3));
   autoCorrSum = sum(dot(N3,abs(ev3c)));
   chsStat=chs(x);
   [Kplus,Kminus]=KStest(x);
   factor = 1000*(abs(meanx-0.5)+abs(sdevx-1/sqrt(12)))+100*(max(acArr)-
min(acArr))+100*autoCorrSum+chiSq10+chiSq20/2;
```

```
 factor = factor + 10*chsStat + 10*(Kplus + Kminus);
   if bShowResults
    fprintf('Mean = \g\nSdev = \g\n', meanx, sdevx);
    fprintf('Min = \g \hat{x} = \g \hat{n}, min(x), max(x));
    fprintf('Max lags = 100\n');
     fprintf('Auto correlation array\n');
     disp(acArr');
     fprintf('10-Bin Histogram\n');
     disp(N1); disp(ev1);
    fprintf('Chi-Sqr10 = \qquad\qquadg\n', chiSq10);
     fprintf('20-Bin Histogram\n');
     disp(N2); disp(ev2);
    fprint(f('Chi-Sqr20 = <math>g\nu'</math>, chiSq20); fprintf('20-Bin Autocorrelation Histogram\n');
     disp(N3); disp(ev3);
     fprintf('Sum autocorrel product = %g\n', autoCorrSum);
     fprintf('Change of sign stat = %g\n', chsStat);
    fprintf('K+ = \g and K- = \g\n', Kplus, Kminus);
     fprintf('Factor = %g\n', factor);
   end
end
function acArr=autocorrArr(xdata,fromLag,toLag)
numLags=toLag-fromLag+1;
acArr=zeros(numLags,1);
j=1;
for i=fromLag:toLag
   acArr(j)=autocor(xdata,i);
   j=j+1;
end
end
function res = autocor(xdata,lag)
%UNTITLED2 Summary of this function goes here
% Detailed explanation goes here
maxElems=length(xdata);
res=corrcoef(xdata(1:maxElems-lag),xdata(lag+1:maxElems));
res=res(1,2);
end
function sumx=chs(x)
% Function CHS calculates the change of sign (between subsequent random 
% numbers) moment. The function counts the number of consequtive positive
% abd negative changes of sign. The last nested loop calculates the
% statistic returned by this function. This value is the sum of:
%
% sum = sum of difference(count,:) * count / difference(1,:)
%
% Keeping in mind that difference(1,:) is a good value that counts the 
% sign flips that happpens one neighbor down. The values for 
% difference(n,:) for n>1 are not desirable. The smaller, the better. The 
% value difference(2,:) is the number of sign flips that occur
% two neighbors down. The value difference(3,:) is the number of sign flips
% that occur three neighbors down, and so on.
```

```
 n=length(x);
```

```
 nby2=fix(n/2);
   Diff=zeros(nby2,2);
   countPos=0;
   countNeg=0;
   s1=sign(x(2)-x(1));
   if s1>0
    bIsPos=true;
     countPos=1;
   else
     bIsPos=false;
     countNeg=1;
   end
   for i=3:n
     s2=sign(x(i)-x(i-1));
     % was positive and is still positive
     if s2>0 && bIsPos
       countPos=countPos+1;
     % was negative and is now positive
     elseif s2>0 && ~bIsPos
       bIsPos=true;
       countPos=1;
       Diff(countNeg,2)=Diff(countNeg,2)+1;
       countNeg=0;
     % was negative and is still negative
     elseif s2<0 && ~bIsPos
       countNeg=countNeg+1;
     % was positive is and is now negative 
     elseif s2<0 && bIsPos
       bIsPos=false;
       countNeg=1;
       Diff(countPos,1)=Diff(countPos,1)+1;
       countPos=0; 
     end
   end
   if s2>0
     if countPos>0, Diff(countPos,1)=Diff(countPos,1)+1; end
   else
     if countNeg>0, Diff(countNeg,2)=Diff(countNeg,2)+1; end
   end
   i=2:nby2;
   d=Diff(2:nby2,:);
   sumx=0;
   for j=1:2
    sumx = sumx + dot(d(:,j),i)/Diff(1,j); end
end
function [Kplus,Kminus]=KStest(x)
  x=sort(x);
  n=length(x);
   diffMaxPlus=-1e+99;
  diffMaxMinus=-1e+99;
  i=1;
   for xv=0.001:.001:1
```

```
 F=xv;
     while x(i)<=xv && i<n
       i=i+1;
     end
     Fn=1;
     if i<n, Fn=(i-1)/n; end
     diff=Fn-F;
     if diff>diffMaxPlus, diffMaxPlus=diff; end
     diff=-diff;
     if diff>diffMaxMinus, diffMaxMinus=diff; end
   end
   Kplus=sqrt(n)*diffMaxPlus;
   Kminus=sqrt(n)*diffMaxMinus;
end
```
*Listing 2.3. The listing of file rng997Gen1.m.*

|                       |             |             | $\cdots$ $\cdots$ $\sigma$ $\cdots$ $\cdots$ |             |
|-----------------------|-------------|-------------|----------------------------------------------|-------------|
|                       | res1        | res2        | res3                                         | res4        |
|                       | Wide Range  | Wide Range  | Wide Range                                   | Wide Range  |
| Mean                  | 46062.07635 | 39926.06588 | 112.1786809                                  | 112.1381499 |
| Sdev                  | 735.9119166 | 696.6596028 | 2.248421188                                  | 2.7802811   |
| Min                   | 45134.53882 | 37403.76704 | 106.0196619                                  | 101.9170744 |
| Max                   | 48289.02731 | 41610.13565 | 117.3939148                                  | 117.2354813 |
| Range                 | 3154.488489 | 4206.368608 | 11.3742529                                   | 15.31840689 |
| Count                 | 100         | 100         | 100                                          | 100         |
| Conf                  | 164.9474977 | 156.1494734 | 0.503961738                                  | 0.623172964 |
| $\overline{CI}$ Upper | 46227.02384 | 40082.21535 | 112.6826427                                  | 112.7613229 |
| CI Lower              | 45897.12885 | 39769.9164  | 111.6747192                                  | 111.514977  |
|                       |             |             |                                              |             |
| Factor                | 45134.53882 | 37403.76704 | 106.0196619                                  | 101.9170744 |
| IX                    | 79889       | 80274       | 6862                                         | 36751       |
| A0                    | 987318      | 572095      | 636797                                       | 322033      |
| A1                    | 3850        | 367511      | 983034                                       | 1000000     |
| $\overline{A2}$       | 994554      | 11          | 818601                                       | 270980      |
| Xrnd                  | 53839       | 71103       | 4863                                         | 1900        |
|                       |             |             |                                              |             |
| Max Elements          | 10000       | 10000       | 10000                                        | 10000       |
| Max Iters             | 100         | 100         | 100                                          | 100         |
| Xrndlow               | 100         | 100         | 100                                          | 100         |
| Xrndhi                | 100000      | 100000      | 100000                                       | 100000      |
| A011ow                | 11          | 11          | 11                                           | 11          |
| A0hi                  | 1000000     | 1000000     | 1000000                                      | 1000000     |
| A11ow                 | 11          | 11          | 11                                           | 11          |
| A1hi                  | 1000000     | 1000000     | 1000000                                      | 1000000     |
| A21ow                 | 11          | 11          | 11                                           | 11          |
| A2hi                  | 1000000     | 1000000     | 1000000                                      | 1000000     |
| PopSize               | 250         | 250         | 250                                          | 250         |
| PopMaxIters           | 350         | 350         | 350                                          | 350         |
| М                     | 1.84E+19    | 1.80E+16    | 2.81475E+14                                  | 1.09951E+12 |
| Rounded?              | <b>TRUE</b> | <b>TRUE</b> | <b>TRUE</b>                                  | <b>TRUE</b> |
| Rounded               | 10          | 10          | 10                                           | 10          |

Tables 2.1a and 2.1b show the results of the wide-trust region optimization.

*Table 2.1a. The results of the wide-trust region optimization.*

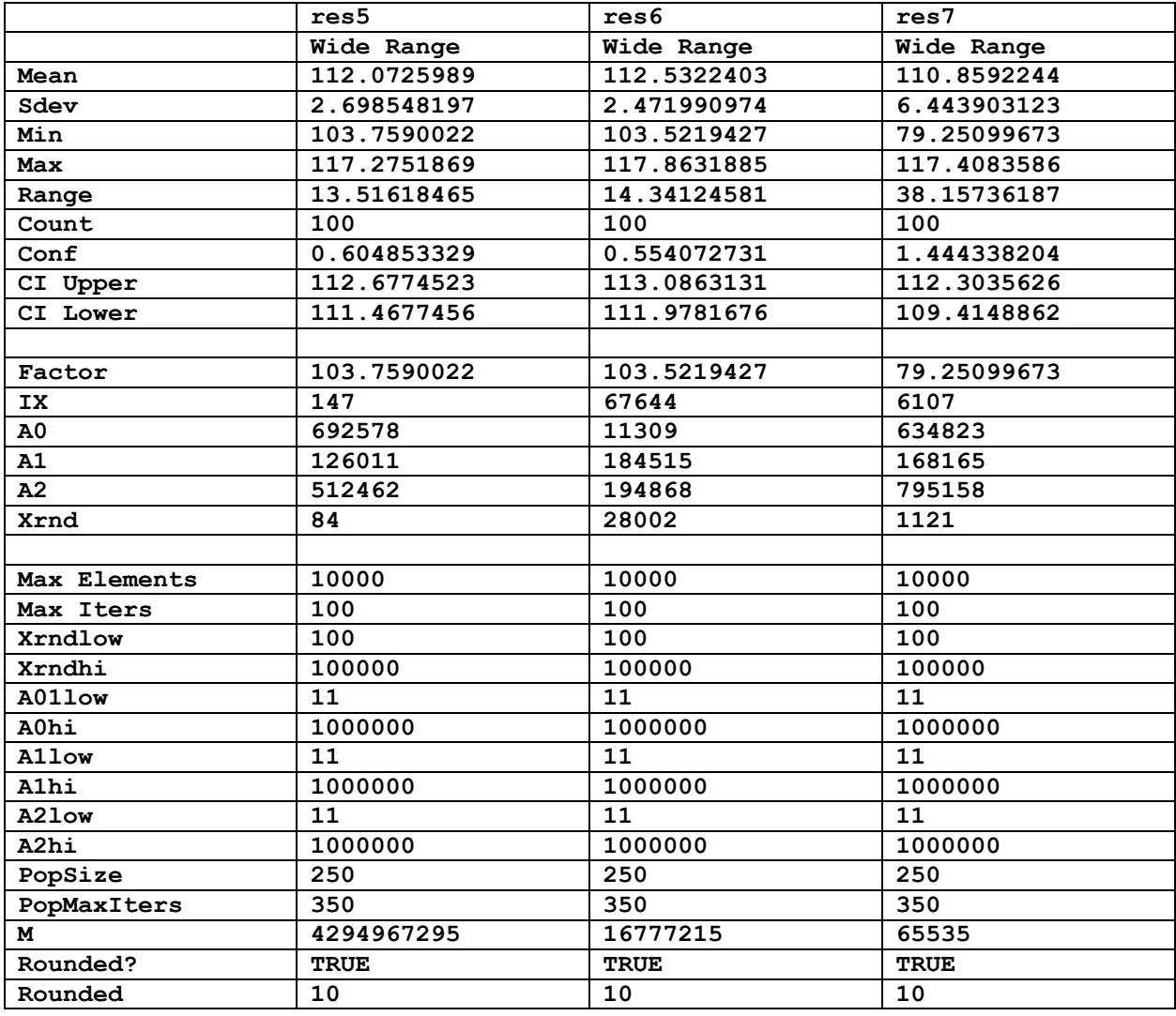

*Table 2.1b. The results of the wide-trust region optimization.*

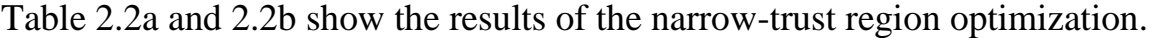

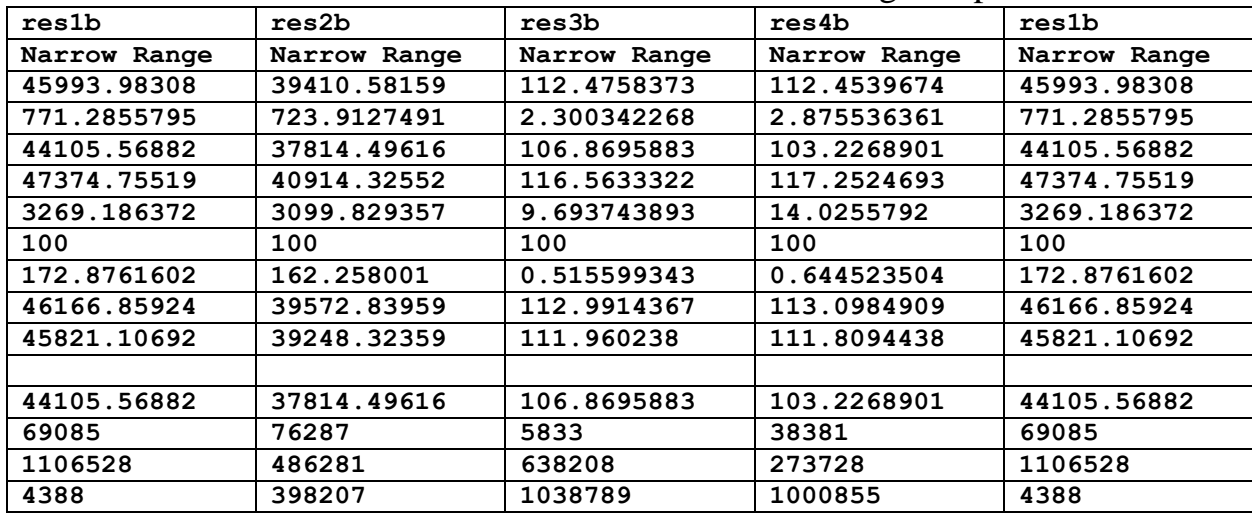

## Project 997 PRNGs Part 6 LCGM Squared 13

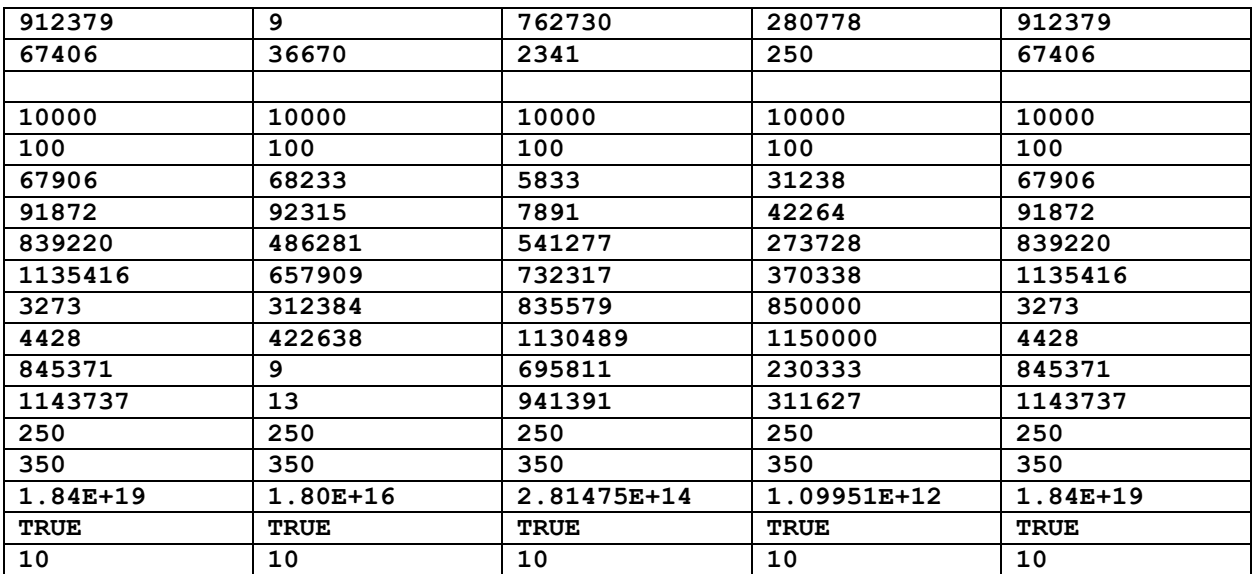

*Table 2.2a. The results of the narrow-trust region optimization.*

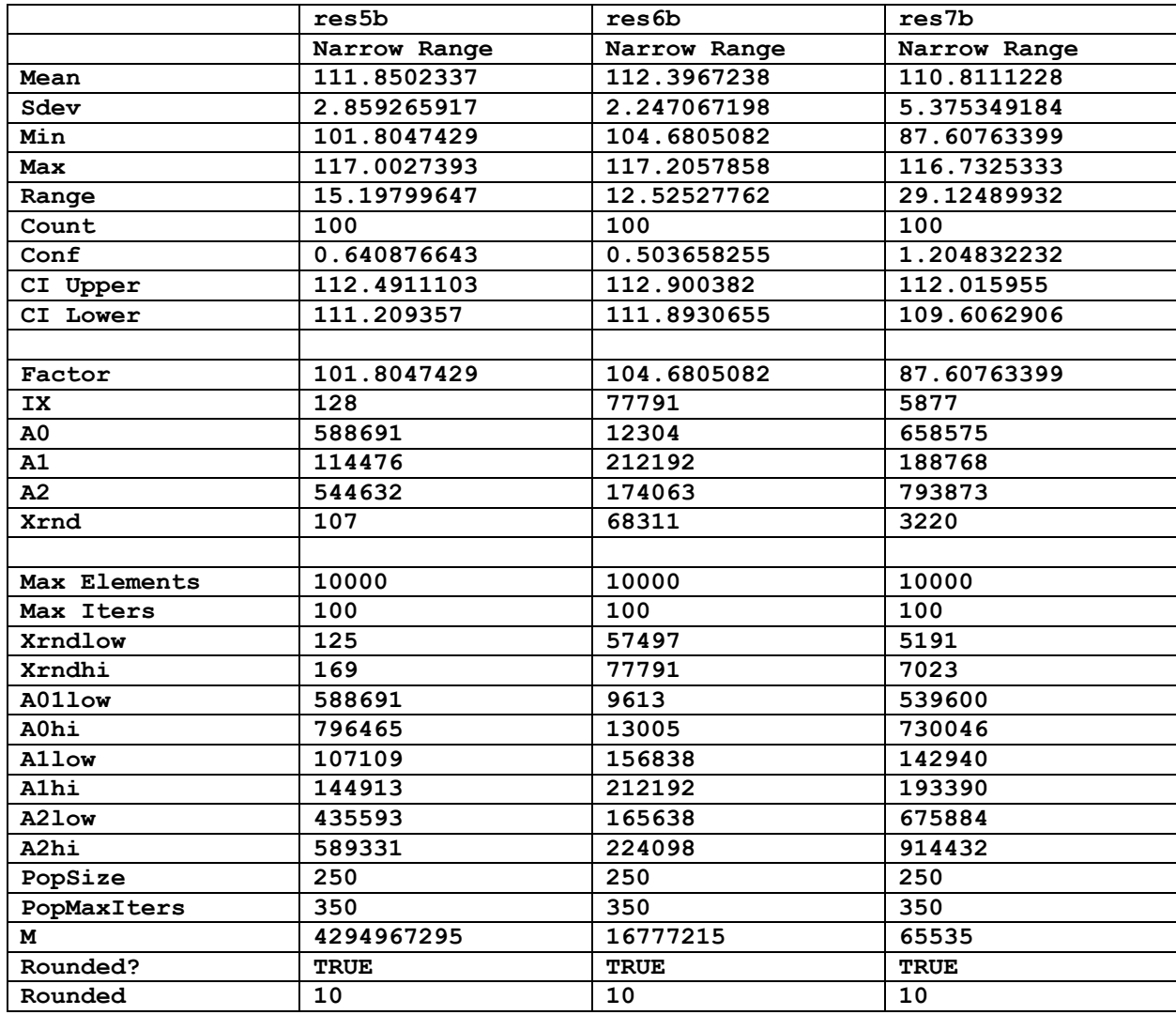

*Table 2.2b. The results of the narrow-trust region optimization.*

Listing 2.4 shows the source code for file do2.m which performs the random-seed generation of one million sets of 10,000 random numbers for each tested version of the algorithm.

```
maxElems=10000;
maxIters=1000000;
c=[67406,1106528,4388,912379];
sFilename='res1c.xlsb';
xM=2^64-1;
bRound=true;
nDigits = 10;
% doAll2(maxElems,maxIters,c,sFilename,xM,bRound,nDigits)
maxElems=10000;
maxIters=1000000;
c=[36670,486281,398207,9];
sFilename='res2c.xlsb';
xM=2^54-1;
bRound=true;
nDigits = 10;
% doAll2(maxElems,maxIters,c,sFilename,xM,bRound,nDigits)
maxElems=10000;
maxIters=1000000;
c=[2341,638208,1038789,762730];
sFilename='res3c.xlsb';
xM=2^48-1;
bRound=true;
nDigits = 10;
% doAll2(maxElems,maxIters,c,sFilename,xM,bRound,nDigits)
maxElems=10000;
maxIters=1000000;
c=[2501,273728,1000855,280778];
sFilename='res4c.xlsb';
xM=2^40-1;
bRound=true;
nDigits = 10;
% doAll2(maxElems,maxIters,c,sFilename,xM,bRound,nDigits)
maxElems=10000;
maxIters=1000000;
c=[107,588691,114476,544632];
sFilename='res5c.xlsb';
xM=2^32-1;
bRound=true;
nDigits = 10;
% doAll2(maxElems,maxIters,c,sFilename,xM,bRound,nDigits)
maxElems=10000;
maxIters=1000000;
c=[107,588691,114476,544632];
sFilename='res6c.xlsb';
```

```
xM1=2^24-1;
bRound=true;
nDigits = 10;
% doAll2(maxElems,maxIters,c,sFilename,xM,bRound,nDigits)
maxElems=10000;
maxIters=1000000;
c=[107,588691,114476,544632];
sFilename='res7c.xlsb';
xM1=2^16-1;
bRound=true;
nDigits = 10;
doAll2(maxElems,maxIters,c,sFilename,xM,bRound,nDigits)
system('shutdown /s')
                    Listing 2.4. The source code of file do2.m.
```
Listing 2.5 shows the source code for file doAll2.m.

```
function doAll2(maxElems,maxIters,c,sFilename,xM,bRound,nDigits)
global gmaxElems
global doRounding
global numDigits
global M
gmaxElems = maxElems;
M = xM;
doRounding = bRound;
numDigits = nDigits;
resMat=zeros(maxIters,7);
for i=1:maxIters
   [factor,XYrnd] = rng997Gen2(c);
  resMat(i,1) = factor;
   c = round(c, 0);
  resMat(i,2:5) = c(1:4);resMat (i, 6) = M; resMat(i,7) = XYrnd;
   fprintf("Itr: %d, Factor=%f, [", i, factor);
   fprintf("%d, ", c);
   fprintf("%d]\n", XYrnd);
end
fprintf("\n\n");
resMat = sortrows(resMat,1);
beep on;
for i=1:3
  beep;
   pause(1);
end
fprintf("Entire result matrix written to file %s\n", sFilename)
T1 = array2table(resMat);
T1.Properties.VariableNames(1:7) = {'Factor', 'IX', 'A0', 'A1', 'A2' , 'M', 
'Xrnd'};
```

```
writetable(T1, sFilename, "Sheet", "Sheet1");
fprintf("-------------------------------------------------------\n\n");
end
```
*Listing 2.5. The source code of file doAll2.m.*

Listing 2.6 shows the source code of file rng997Gen2.m.

```
function [factor,XYrnd] = rng997Gen2(c)
%UNTITLED2 Summary of this function goes here
   global gmaxElems
  global doRounding
   global numDigits
   global M
  maxElems = gmaxElems;
  c = round(c, 0);
  ix = zeros(3,1);
 ix(1) = round(rand *c(1), 0);XYrnd = ix(1);
  a0 = c(2);
  a1 = c(3);
 a2 = c(4);
  ix(2) = mod(a0+a1*ix(1), M); x=zeros(maxElems,1);
   for i=1:maxElems
    ix(3) = mod(a0+a1*ix(1)+a2*ix(2)^2, M);x(i) = i x(3)/M;i x(1:2) = i x(2:3); end 
   if doRounding, x = round(x,numDigits); end
   factor=calcFactor(x,false);
   if isnan(factor), factor=65535; end
end
function x = frac(x) x=mod(x,1);
end
function factor = calcFactor(x, bShowResults)
% Calculate the factor statistic for the array of random nnumbers x.
   if nargin < 2, bShowResults = false; end
  maxElems=length(x);
  meanx=mean(x);
   sdevx=std(x);
   % get the first 100 autocorrelation values
   acArr=autocorrArr(x,1,100);
   % calculate the chisquare for the 10-bin histogram
   numBins=10;
   expval=maxElems/numBins;
   [N1,ev1]=histcounts(x,numBins);
   chiSq10=sum((N1-expval).^2/expval);
   numBins=20;
```

```
 expval=maxElems/numBins;
   [N2,ev2]=histcounts(x,numBins);
   chiSq20=sum((N2-expval).^2/expval); 
   numBins=20;
   [N3,ev3]=histcounts(acArr,numBins);
   ev3c=ev3(2:length(ev3));
   autoCorrSum = sum(dot(N3,abs(ev3c)));
   chsStat=chs(x);
   [Kplus,Kminus]=KStest(x);
   factor = 1000*(abs(meanx-0.5)+abs(sdevx-1/sqrt(12)))+100*(max(acArr)-
min(acArr))+100*autoCorrSum+chiSq10+chiSq20/2;
   factor = factor + 10*chsStat + 10*(Kplus + Kminus);
   if bShowResults
    fprintf('Mean = \g\nSdev = \g\n', meanx, sdevx);
    fprintf('Min = \g \hat{S}) mAx = \g(n', min(x), max(x));
     fprintf('Max lags = 100\n');
     fprintf('Auto correlation array\n');
     disp(acArr');
     fprintf('10-Bin Histogram\n');
     disp(N1); disp(ev1);
    fprintf('Chi-Sqr10 = <math>\frac{q}{n'}</math>, chiSq10); fprintf('20-Bin Histogram\n');
     disp(N2); disp(ev2);
    fprint(f('Chi-Sqr20 = <math>g\nu'</math>, chiSq20); fprintf('20-Bin Autocorrelation Histogram\n');
     disp(N3); disp(ev3);
     fprintf('Sum autocorrel product = %g\n', autoCorrSum);
     fprintf('Change of sign stat = %g\n', chsStat);
    fprintf('K+ = \g and K- = \g\n', Kplus, Kminus);
     fprintf('Factor = %g\n', factor);
   end
end
function acArr=autocorrArr(xdata,fromLag,toLag)
numLags=toLag-fromLag+1;
acArr=zeros(numLags,1);
j=1;
for i=fromLag:toLag
   acArr(j)=autocor(xdata,i);
   j=j+1;
end
end
function res = autocor(xdata,lag)
%UNTITLED2 Summary of this function goes here
% Detailed explanation goes here
maxElems=length(xdata);
res=corrcoef(xdata(1:maxElems-lag),xdata(lag+1:maxElems));
res=res(1,2);
end
function sumx=chs(x)
% Function CHS calculates the change of sign (between subsequent random 
% numbers) moment. The function counts the number of consequtive positive
% abd negative changes of sign. The last nested loop calculates the
% statistic returned by this function. This value is the sum of:
```

```
%
% sum = sum of difference(count,:) * count / difference(1,:)
%
% Keeping in mind that difference(1,:) is a good value that counts the 
% sign flips that happpens one neighbor down. The values for 
% difference(n,:) for n>1 are not desirable. The smaller, the better. The 
% value difference(2,:) is the number of sign flips that occur
% two neighbors down. The value difference(3,:) is the number of sign flips
% that occur three neighbors down, and so on.
  n=length(x);
  nby2=fix(n/2);
  Diff=zeros(nby2,2);
   countPos=0;
   countNeg=0;
   s1=sign(x(2)-x(1));
   if s1>0
    bIsPos=true;
     countPos=1;
   else
     bIsPos=false;
     countNeg=1;
   end
   for i=3:n
     s2=sign(x(i)-x(i-1));
     % was positive and is still positive
     if s2>0 && bIsPos
       countPos=countPos+1;
     % was negative and is now positive
     elseif s2>0 && ~bIsPos
       bIsPos=true;
       countPos=1;
       Diff(countNeg,2)=Diff(countNeg,2)+1;
       countNeg=0;
     % was negative and is still negative
     elseif s2<0 && ~bIsPos
       countNeg=countNeg+1;
     % was positive is and is now negative 
     elseif s2<0 && bIsPos
      bIsPos=false;
       countNeg=1;
       Diff(countPos,1)=Diff(countPos,1)+1;
       countPos=0; 
     end
   end
   if s2>0
     if countPos>0, Diff(countPos,1)=Diff(countPos,1)+1; end
   else
     if countNeg>0, Diff(countNeg,2)=Diff(countNeg,2)+1; end
   end
   i=2:nby2;
  d=Diff(2:nby2,:);
   sumx=0;
   for j=1:2
```

```
 sumx = sumx + dot(d(:,j),i)/Diff(1,j);
   end
end
function [Kplus,Kminus]=KStest(x)
  x=sort(x);
  n=length(x);
  diffMaxPlus=-1e+99;
  diffMaxMinus=-1e+99;
   i=1;
   for xv=0.001:.001:1
    F=xv;
     while x(i)<=xv && i<n
       i=i+1;
     end
     Fn=1;
     if i<n, Fn=(i-1)/n; end
     diff=Fn-F;
     if diff>diffMaxPlus, diffMaxPlus=diff; end
     diff=-diff;
     if diff>diffMaxMinus, diffMaxMinus=diff; end
   end
  Kplus=sqrt(n)*diffMaxPlus;
   Kminus=sqrt(n)*diffMaxMinus;
end
```
*Listing 2.6. The source code of file rng997Gen2.m.*

Tables 2.3a and 2.3b show the results of the penalty factor statistics for the different versions of the algorithm.

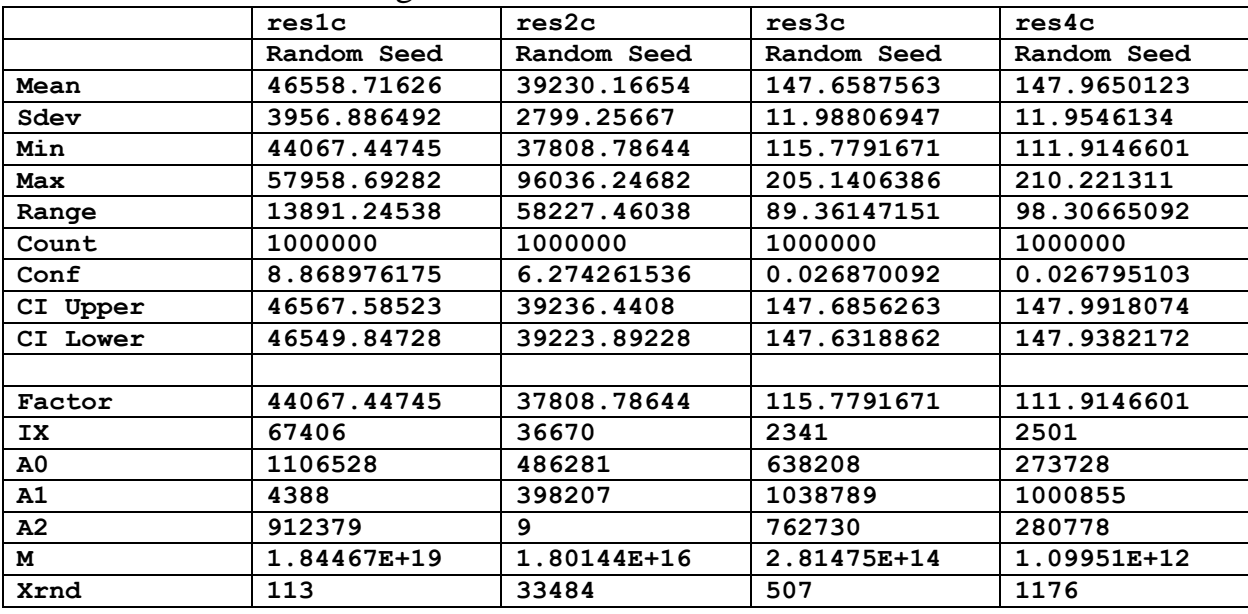

*Table 2.3a. The random-seed results for the penalty factor statistics.*

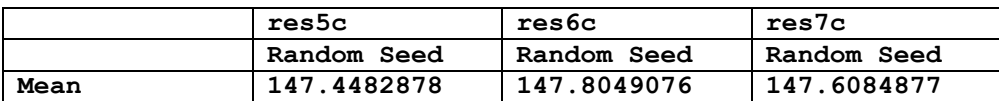

| Sdev           | 12.63537406 | 11.75237684 | 11.43154576 |
|----------------|-------------|-------------|-------------|
| Min            | 117.5720673 | 110.0113383 | 117.4702964 |
| Max            | 185.0903215 | 206.1843207 | 195.1487125 |
| Range          | 67.51825416 | 96.17298241 | 77.67841609 |
| Count          | 1000000     | 1000000     | 1000000     |
| Conf           | 0.028320962 | 0.02634181  | 0.025622698 |
| CI Upper       | 147.4766087 | 147.8312494 | 147.6341104 |
| CI Lower       | 147.4199668 | 147.7785658 | 147.582865  |
|                |             |             |             |
| Factor         | 117.5720673 | 110.0113383 | 117.4702964 |
| IX.            | 107         | 68311       | 3220        |
| A <sub>0</sub> | 588691      | 12304       | 658575      |
| A1             | 114476      | 212192      | 188768      |
| A2             | 544632      | 174063      | 793873      |
| м              | 4294967295  | 4294967295  | 4294967295  |
| Xrnd           | 31          | 6628        | 2352        |

*Table 2.3b. The random-seed results for the penalty factor statistics.*

The column titled res6c in Table 2.3b has the lowest upper mean value. The best modified power method equation is:

```
M = 4294967295a0 = 658575a1 = 188768a2 = 793873ix(1) = round(rand*3220, 0);ix(2) = a0 + a1 * ix(1) \mod M for i=1 to maximum number of random numbers
 ix(3) = a0+a1*ix(1)+a2*ix(2)^2 mod M
 x(i) = i x(3)/Mix(1:2) = ix(2:3)end (2.2)
```
The value  $x(i)$  is the uniform random number generated in the range of 0 to 1 (excluded) in each iteration.

## 3/ LCGM Squared Algorithm (VersioN Ver2 PSO)

The power method algorithm is defined as:

 $ix(1) = round(rand*seed0);$  $ix(2) = a0 + a1 * ix(1) \mod M$  for i=1 to maximum number of random numbers  $ix(3) = a0+a1*ix(1)$  ^2 +a2\*ix(2) mod M

$$
x(i) = ix(3)/M
$$
  
ix(1:2) = ix(2:3)  
end (3.1)

The difference between equations 2.1 and 3.1 is that in equation 2.1 the value for  $x(2)$  is squared. In equation 3.1 it is value for  $x(1)$  that is squared.

This section looks at optimizing the values of a0, a1, and a2 used in equation 3.1. The array x() is the sought array of uniform random values in the range (0, 1]. The new random number x(i) obtains its value from two previous random integer values  $ix(1)$  and  $ix(2)$ . The random number generating loops keeps the newer three values of the integer array ix(). M is the modulus value.

The approache that estimates the best coefficients for the power method uses the following approach:

- 1. Optimize the penalty factor (see Appendix of Project 997 PRNGs Part 1) using particle swarm optimization algorithms. This optimization starts with a wide trust region and narrows it down.
- 2. Optimize the penalty using the narrowed optimum regions obtained in step 1. This step yields refined trust regions.
- 3. Perform a large run of generating random numbers using the refined trust regions from step 2. The calculations yield the statistics for the penalty factor. The upper confidence values for the mean penlty factor are the values we look at to determine the fitness of the algorithm.

The listing for do.m, which triggers the calculations for the first and second optimization phases is:

```
maxElems=10000;
max
Iters=100;
lb=[100 11 11 11];
ub=[100000 1000000 1000000 1000000];
sFilename='res1.xlsb';
sSheetName='Sheet1';
POSpopsize=250;
POSmaxIters=350;
xM=2^64-1;
bRound=true;
nDigits = 10;
% 
doAll(maxElems,maxIters,lb,ub,sFilename,sSheetName,POSpopsize,POSmaxIters,xM,
bRound,nDigits)
```

```
maxElems=10000;
maxIters=100;
lb=[100 11 11 11];
ub=[100000 1000000 1000000 1000000];
sFilename='res2.xlsb';
sSheetName='Sheet1';
POSpopsize=250;
POSmaxIters=350;
xM=2^54-1;
bRound=true;
nDigits = 10;
% 
doAll(maxElems,maxIters,lb,ub,sFilename,sSheetName,POSpopsize,POSmaxIters,xM,
bRound,nDigits)
maxElems=10000;
maxIters=100;
lb=[100 11 11 11];
ub=[100000 1000000 1000000 1000000];
sFilename='res3.xlsb';
sSheetName='Sheet1';
POSpopsize=250;
POSmaxIters=350;
xM=2^48-1;
bRound=true;
nDigits = 10;
% 
doAll(maxElems,maxIters,lb,ub,sFilename,sSheetName,POSpopsize,POSmaxIters,xM,
bRound,nDigits)
maxElems=10000;
maxIters=100;
lb=[100 11 11 11];
ub=[100000 1000000 1000000 1000000];
sFilename='res4.xlsb';
sSheetName='Sheet1';
POSpopsize=250;
POSmaxIters=350;
xM=2^40-1;
bRound=true;
nDigits = 10;
% 
doAll(maxElems,maxIters,lb,ub,sFilename,sSheetName,POSpopsize,POSmaxIters,xM,
bRound,nDigits)
maxElems=10000;
maxIters=100;
lb=[100 11 11 11];
ub=[100000 1000000 1000000 1000000];
sFilename='res5.xlsb';
sSheetName='Sheet1';
POSpopsize=250;
POSmaxIters=350;
xM=2^32-1;
bRound=true;
nDigits = 10;
```

```
% 
doAll(maxElems,maxIters,lb,ub,sFilename,sSheetName,POSpopsize,POSmaxIters,xM,
bRound,nDigits)
maxElems=10000;
maxIters=100;
lb=[100 11 11 11];
ub=[100000 1000000 1000000 1000000];
sFilename='res6.xlsb';
sSheetName='Sheet1';
POSpopsize=250;
POSmaxIters=350;
xM1=2^24-1;
bRound=true;
nDigits = 10;
% 
doAll(maxElems,maxIters,lb,ub,sFilename,sSheetName,POSpopsize,POSmaxIters,xM,
bRound,nDigits)
maxElems=10000;
maxIters=100;
lb=[100 11 11 11];
ub=[100000 1000000 1000000 1000000];
sFilename='res7.xlsb';
sSheetName='Sheet1';
POSpopsize=250;
POSmaxIters=350;
xM1=2^16-1;
bRound=true;
nDigits = 10;
% 
doAll(maxElems,maxIters,lb,ub,sFilename,sSheetName,POSpopsize,POSmaxIters,xM,
bRound,nDigits)
% ------------------------------------------------------------------------
r= 0.15;
rp = 1 + r;
rm = 1 - r;
maxElems=10000;
maxIters=100;
c = [27127,1000000,1000000,11];
lb=round(c*rm,0);
ub=round(c*rp,0);
sFilename='res1b.xlsb';
sSheetName='Sheet1';
POSpopsize=250;
POSmaxIters=350;
xM=2^64-1;
bRound=true;
nDigits = 10;
% 
doAll(maxElems,maxIters,lb,ub,sFilename,sSheetName,POSpopsize,POSmaxIters,xM,
bRound,nDigits)
maxElems=10000;
maxIters=100;
```

```
c = [50511,1000000,11,35023];
lb=round(c*rm,0);
ub=round(c*rp,0);
sFilename='res2b.xlsb';
sSheetName='Sheet1';
POSpopsize=250;
POSmaxIters=350;
xM=2^54-1;
bRound=true;
nDigits = 10;
% 
doAll(maxElems,maxIters,lb,ub,sFilename,sSheetName,POSpopsize,POSmaxIters,xM,
bRound,nDigits)
maxElems=10000;
maxIters=100;
c = [84452,573659,483402,263049];
lb=round(c*rm,0);
ub=round(c*rp,0);
sFilename='res3b.xlsb';
sSheetName='Sheet1';
POSpopsize=250;
POSmaxIters=350;
xM=2^48-1;
bRound=true;
nDigits = 10;
% 
doAll(maxElems,maxIters,lb,ub,sFilename,sSheetName,POSpopsize,POSmaxIters,xM,
bRound,nDigits)
maxElems=10000;
maxIters=100;
c = [80137,507057,327887,235520];
lb=round(c*rm,0);
ub=round(c*rp,0);
sFilename='res4b.xlsb';
sSheetName='Sheet1';
POSpopsize=250;
POSmaxIters=350;
xM=2^40-1;
bRound=true;
nDigits = 10;
% 
doAll(maxElems,maxIters,lb,ub,sFilename,sSheetName,POSpopsize,POSmaxIters,xM,
bRound,nDigits)
maxElems=10000;
maxIters=100;
c = [39608,128678,741654,130176];
lb=round(c*rm,0);
ub=round(c*rp,0);
sFilename='res5b.xlsb';
sSheetName='Sheet1';
POSpopsize=250;
POSmaxIters=350;
xM=2^32-1;
bRound=true;
```

```
nDigits = 10;
% 
doAll(maxElems,maxIters,lb,ub,sFilename,sSheetName,POSpopsize,POSmaxIters,xM,
bRound,nDigits)
maxElems=10000;
maxIters=100;
c = [29129,1000000,956697,752822];
lb=round(c*rm,0);
ub=round(c*rp,0);
sFilename='res6b.xlsb';
sSheetName='Sheet1';
POSpopsize=250;
POSmaxIters=350;
xM1=2^24-1;
bRound=true;
nDigits = 10;
doAll(maxElems,maxIters,lb,ub,sFilename,sSheetName,POSpopsize,POSmaxIters,xM,
bRound,nDigits)
maxElems=10000;
maxIters=100;
c = [24360,194207,193839,864890];
lb=round(c*rm,0);
ub=round(c*rp,0);
sFilename='res7b.xlsb';
sSheetName='Sheet1';
POSpopsize=250;
POSmaxIters=350;
xM1=2^16-1;
bRound=true;
nDigits = 10;
doAll(maxElems,maxIters,lb,ub,sFilename,sSheetName,POSpopsize,POSmaxIters,xM,
bRound,nDigits)
% system('shutdown /s')
```
*Listing 3.1. The listing of file do.m.*

Listing 3.2 shows the source code for file doAll.m. The function doAll() optimizes the function rng997Gen1() using the Particle Swarm Optimization (PSO) method by calling function particleswarm(). The function do() calls function doAll() for the first and second optimization phases.

```
maxElems=10000;
max
Iters=100;
lb=[100 11 11 11];
ub=[100000 1000000 1000000 1000000];
sFilename='res1.xlsb';
sSheetName='Sheet1';
POSpopsize=250;
POSmaxIters=350;
xM=2^64-1;
```

```
bRound=true;
nDigits = 10;
% 
doAll(maxElems,maxIters,lb,ub,sFilename,sSheetName,POSpopsize,POSmaxIters,xM,
bRound,nDigits)
maxElems=10000;
maxIters=100;
lb=[100 11 11 11];
ub=[100000 1000000 1000000 1000000];
sFilename='res2.xlsb';
sSheetName='Sheet1';
POSpopsize=250;
POSmaxIters=350;
xM=2^54-1;
bRound=true;
nDigits = 10;
% 
doAll(maxElems,maxIters,lb,ub,sFilename,sSheetName,POSpopsize,POSmaxIters,xM,
bRound,nDigits)
maxElems=10000;
maxIters=100;
lb=[100 11 11 11];
ub=[100000 1000000 1000000 1000000];
sFilename='res3.xlsb';
sSheetName='Sheet1';
POSpopsize=250;
POSmaxIters=350;
xM=2^48-1;
bRound=true;
nDigits = 10;
% 
doAll(maxElems,maxIters,lb,ub,sFilename,sSheetName,POSpopsize,POSmaxIters,xM,
bRound,nDigits)
maxElems=10000;
maxIters=100;
lb=[100 11 11 11];
ub=[100000 1000000 1000000 1000000];
sFilename='res4.xlsb';
sSheetName='Sheet1';
POSpopsize=250;
POSmaxIters=350;
xM=2^40-1;
bRound=true;
nDigits = 10;
% 
doAll(maxElems,maxIters,lb,ub,sFilename,sSheetName,POSpopsize,POSmaxIters,xM,
bRound,nDigits)
maxElems=10000;
maxIters=100;
```

```
lb=[100 11 11 11];
ub=[100000 1000000 1000000 1000000];
sFilename='res5.xlsb';
sSheetName='Sheet1';
POSpopsize=250;
POSmaxIters=350;
xM=2^32-1;
bRound=true;
nDigits = 10;
% 
doAll(maxElems,maxIters,lb,ub,sFilename,sSheetName,POSpopsize,POSmaxIters,xM,
bRound,nDigits)
maxElems=10000;
maxIters=100;
lb=[100 11 11 11];
ub=[100000 1000000 1000000 1000000];
sFilename='res6.xlsb';
sSheetName='Sheet1';
POSpopsize=250;
POSmaxIters=350;
xM1=2^24-1;
bRound=true;
nDigits = 10;
% 
doAll(maxElems,maxIters,lb,ub,sFilename,sSheetName,POSpopsize,POSmaxIters,xM,
bRound,nDigits)
maxElems=10000;
maxIters=100;
lb=[100 11 11 11];
ub=[100000 1000000 1000000 1000000];
sFilename='res7.xlsb';
sSheetName='Sheet1';
POSpopsize=250;
POSmaxIters=350;
xM1=2^16-1;
bRound=true;
nDigits = 10;
% 
doAll(maxElems,maxIters,lb,ub,sFilename,sSheetName,POSpopsize,POSmaxIters,xM,
bRound,nDigits)
% ------------------------------------------------------------------------
r= 0.15;
rp = 1 + r;
rm = 1 - r;
maxElems=10000;
maxIters=100;
c = [27127,1000000,1000000,11];
lb=round(c*rm,0);
ub=round(c*rp,0);
```

```
sFilename='res1b.xlsb';
sSheetName='Sheet1';
POSpopsize=250;
POSmaxIters=350;
xM=2^64-1;
bRound=true;
nDigits = 10;
% 
doAll(maxElems,maxIters,lb,ub,sFilename,sSheetName,POSpopsize,POSmaxIters,xM,
bRound,nDigits)
maxElems=10000;
maxIters=100;
c = [50511,1000000,11,35023];
lb=round(c*rm,0);
ub=round(c*rp,0);
sFilename='res2b.xlsb';
sSheetName='Sheet1';
POSpopsize=250;
POSmaxIters=350;
xM=2^54-1;
bRound=true;
nDigits = 10;
% 
doAll(maxElems,maxIters,lb,ub,sFilename,sSheetName,POSpopsize,POSmaxIters,xM,
bRound,nDigits)
maxElems=10000;
maxIters=100;
c = [84452,573659,483402,263049];
lb=round(c*rm,0);
ub=round(c*rp,0);
sFilename='res3b.xlsb';
sSheetName='Sheet1';
POSpopsize=250;
POSmaxIters=350;
xM=2^48-1;
bRound=true;
nDigits = 10;
% 
doAll(maxElems,maxIters,lb,ub,sFilename,sSheetName,POSpopsize,POSmaxIters,xM,
bRound,nDigits)
maxElems=10000;
maxIters=100;
c = [80137,507057,327887,235520];
lb=round(c*rm,0);
ub=round(c*rp,0);
sFilename='res4b.xlsb';
sSheetName='Sheet1';
POSpopsize=250;
POSmaxIters=350;
xM=2^40-1;
```

```
bRound=true;
nDigits = 10;
% 
doAll(maxElems,maxIters,lb,ub,sFilename,sSheetName,POSpopsize,POSmaxIters,xM,
bRound,nDigits)
maxElems=10000;
maxIters=100;
c = [39608,128678,741654,130176];
lb=round(c*rm,0);
ub=round(c*rp,0);
sFilename='res5b.xlsb';
sSheetName='Sheet1';
POSpopsize=250;
POSmaxIters=350;
xM=2^32-1;
bRound=true;
nDigits = 10;
% 
doAll(maxElems,maxIters,lb,ub,sFilename,sSheetName,POSpopsize,POSmaxIters,xM,
bRound,nDigits)
maxElems=10000;
maxIters=100;
c = [29129,1000000,956697,752822];
lb=round(c*rm,0);
ub=round(c*rp,0);
sFilename='res6b.xlsb';
sSheetName='Sheet1';
POSpopsize=250;
POSmaxIters=350;
xM1=2^24-1;
bRound=true;
nDigits = 10;
doAll(maxElems,maxIters,lb,ub,sFilename,sSheetName,POSpopsize,POSmaxIters,xM,
bRound,nDigits)
maxElems=10000;
maxIters=100;
c = [24360,194207,193839,864890];
lb=round(c*rm,0);
ub=round(c*rp,0);
sFilename='res7b.xlsb';
sSheetName='Sheet1';
POSpopsize=250;
POSmaxIters=350;
xM1=2^16-1;
bRound=true;
nDigits = 10;
doAll(maxElems,maxIters,lb,ub,sFilename,sSheetName,POSpopsize,POSmaxIters,xM,
bRound,nDigits)
```

```
% system('shutdown /s')
```
*Listing 3.2. The listing of file doAll.m.*

Listing 3.3 shows the listing of Reg997Gen1.m.

```
function factor = rng997Gen1(c)
%UNTITLED2 Summary of this function goes here
   global gmaxElems
   global bestFactor
   global Xrnd
   global M
   global doRounding
   global numDigits
  maxElems = gmaxElems;
   c = round(c, 0);
   ix = zeros(3,1);
  ix(1) = round(rand *c(1), 0);\texttt{Xrnd} = \texttt{ix(1)};
  a0 = c(2);
  a1 = c(3);
  a2 = c(4);
  ix(2) = mod(a0+a1*ix(1), M); x=zeros(maxElems,1);
   for i=1:maxElems
    ix(3) = mod(a0+a1*ix(1)^2+a2*ix(2),M);x(i) = i x(3)/M;ix(1:2) = ix(2:3); end 
   if doRounding, x = round(x,numDigits); end
   factor=calcFactor(x,false);
   if isnan(factor), factor=65535; end
   if factor < bestFactor
     bestFactor = factor;
    bestX = x; end
end
function x = frac(x) x=mod(x,1);
end
function factor = calcFactor(x, bShowResults)
% Calculate the factor statistic for the array of random nnumbers x.
   if nargin < 2, bShowResults = false; end
  maxElems=length(x);
  meanx=mean(x);
   sdevx=std(x);
   % get the first 100 autocorrelation values
   acArr=autocorrArr(x,1,100);
   % calculate the chisquare for the 10-bin histogram
   numBins=10;
   expval=maxElems/numBins;
   [N1,ev1]=histcounts(x,numBins);
   chiSq10=sum((N1-expval).^2/expval);
```

```
 numBins=20;
   expval=maxElems/numBins;
   [N2,ev2]=histcounts(x,numBins);
   chiSq20=sum((N2-expval).^2/expval); 
   numBins=20;
   [N3,ev3]=histcounts(acArr,numBins);
   ev3c=ev3(2:length(ev3));
   autoCorrSum = sum(dot(N3,abs(ev3c)));
   chsStat=chs(x);
   [Kplus,Kminus]=KStest(x);
   factor = 1000*(abs(meanx-0.5)+abs(sdevx-1/sqrt(12)))+100*(max(acArr)-
min(acArr))+100*autoCorrSum+chiSq10+chiSq20/2;
   factor = factor + 10*chsStat + 10*(Kplus + Kminus);
   if bShowResults
     fprintf('Mean = %g\nSdev = %g\n', meanx, sdevx);
    fprintf('Min = \g \max = \g \n', min(x), max(x));
     fprintf('Max lags = 100\n');
     fprintf('Auto correlation array\n');
     disp(acArr');
     fprintf('10-Bin Histogram\n');
     disp(N1); disp(ev1);
    fprintf('Chi-Sqr10 = \gamma \nvert n', chiSq10);
     fprintf('20-Bin Histogram\n');
     disp(N2); disp(ev2);
     fprintf('Chi-Sqr20 = %g\n', chiSq20);
     fprintf('20-Bin Autocorrelation Histogram\n');
     disp(N3); disp(ev3);
     fprintf('Sum autocorrel product = %g\n', autoCorrSum);
     fprintf('Change of sign stat = %g\n', chsStat);
    fprintf('K+ = \gamma g and K- = \gamma g \nvert n', Kplus, Kminus);
     fprintf('Factor = %g\n', factor);
   end
end
function acArr=autocorrArr(xdata,fromLag,toLag)
numLags=toLag-fromLag+1;
acArr=zeros(numLags,1);
j=1;
for i=fromLag:toLag
   acArr(j)=autocor(xdata,i);
   j=j+1;
end
end
function res = autocor(xdata,lag)
%UNTITLED2 Summary of this function goes here
    % Detailed explanation goes here
maxElems=length(xdata);
res=corrcoef(xdata(1:maxElems-lag),xdata(lag+1:maxElems));
res=res(1,2);
end
function sumx=chs(x)
% Function CHS calculates the change of sign (between subsequent random 
% numbers) moment. The function counts the number of consequtive positive
% abd negative changes of sign. The last nested loop calculates the
```

```
% statistic returned by this function. This value is the sum of:
%
% sum = sum of difference(count,:) * count / difference(1,:)
%
% Keeping in mind that difference(1,:) is a good value that counts the 
% sign flips that happpens one neighbor down. The values for 
% difference(n,:) for n>1 are not desirable. The smaller, the better. The 
% value difference(2,:) is the number of sign flips that occur
% two neighbors down. The value difference(3,:) is the number of sign flips
% that occur three neighbors down, and so on.
  n=length(x);
   nby2=fix(n/2);
  Diff=zeros(nby2,2);
   countPos=0;
   countNeg=0;
   s1=sign(x(2)-x(1));
   if s1>0
    bIsPos=true;
     countPos=1;
   else
    bIsPos=false;
     countNeg=1;
   end
   for i=3:n
     s2=sign(x(i)-x(i-1));
     % was positive and is still positive
     if s2>0 && bIsPos
       countPos=countPos+1;
     % was negative and is now positive
     elseif s2>0 && ~bIsPos
       bIsPos=true;
       countPos=1;
       Diff(countNeg,2)=Diff(countNeg,2)+1;
       countNeg=0;
     % was negative and is still negative
     elseif s2<0 && ~bIsPos
       countNeg=countNeg+1;
     % was positive is and is now negative 
     elseif s2<0 && bIsPos
       bIsPos=false;
       countNeg=1;
       Diff(countPos,1)=Diff(countPos,1)+1;
       countPos=0; 
     end
   end
   if s2>0
     if countPos>0, Diff(countPos,1)=Diff(countPos,1)+1; end
   else
     if countNeg>0, Diff(countNeg,2)=Diff(countNeg,2)+1; end
   end
   i=2:nby2;
   d=Diff(2:nby2,:);
   sumx=0;
```

```
 for j=1:2
    sumx = sumx + dot(d(:,j),i)/Diff(1,j); end
end
function [Kplus,Kminus]=KStest(x)
  x=sort(x);
  n=length(x);
  diffMaxPlus=-1e+99;
   diffMaxMinus=-1e+99;
   i=1;
   for xv=0.001:.001:1
    F=xv;
     while x(i)<=xv && i<n
       i=i+1;
     end
     Fn=1;
     if i<n, Fn=(i-1)/n; end
     diff=Fn-F;
     if diff>diffMaxPlus, diffMaxPlus=diff; end
     diff=-diff;
     if diff>diffMaxMinus, diffMaxMinus=diff; end
   end
  Kplus=sqrt(n)*diffMaxPlus;
   Kminus=sqrt(n)*diffMaxMinus;
end
```
*Listing 3.3. The listing of file rng997Gen1.m.*

|                |             |             | ັ           |                  |
|----------------|-------------|-------------|-------------|------------------|
|                | res1        | res2        | res3        | res <sub>4</sub> |
|                | Wide Range  | Wide Range  | Wide Range  | Wide Range       |
| Mean           | 128267.3209 | 56400.30929 | 112.5354831 | 112.0927421      |
| Sdev           | 7804.567913 | 5186.64644  | 2.374539653 | 2.244310779      |
| Min            | 122693.7282 | 47016.46697 | 103.8859558 | 106.6552764      |
| Max            | 139090.9445 | 65431.29423 | 117.4740267 | 116.263131       |
| Range          | 16397.21632 | 18414.82726 | 13.58807084 | 9.607854583      |
| Count          | 100         | 100         | 100         | 100              |
| Conf           | 1749.317981 | 1162.536348 | 0.532229966 | 0.50304043       |
| CI Upper       | 130016.6389 | 57562.84564 | 113.0677131 | 112.5957825      |
| CI Lower       | 126518.0029 | 55237.77295 | 112.0032531 | 111.5897017      |
|                |             |             |             |                  |
| Factor         | 122693.7282 | 47016.46697 | 103.8859558 | 106.6552764      |
| <b>IX</b>      | 27127       | 50511       | 84452       | 80137            |
| A <sub>0</sub> | 1000000     | 1000000     | 573659      | 507057           |
| A1             | 1000000     | 11          | 483402      | 327887           |
| A2             | 11          | 35023       | 263049      | 235520           |
| Xrnd           | 7096        | 31722       | 85886       | 71737            |
|                |             |             |             |                  |
| Max Elements   | 10000       | 10000       | 10000       | 10000            |
| Max Iters      | 100         | 100         | 100         | 100              |
| Xrndlow        | 100         | 100         | 100         | 100              |
| Xrndhi         | 100000      | 100000      | 100000      | 100000           |
| A011ow         | 11          | 11          | 11          | 11               |
| A0hi           | 1000000     | 1000000     | 1000000     | 1000000          |

Tables 3.1a and 3.1b show the results of the wide-trust region optimization.

| A11ow       | 11           | 11          | 11          | 11          |
|-------------|--------------|-------------|-------------|-------------|
| A1hi        | 1000000      | 1000000     | 1000000     | 1000000     |
| A21ow       | 11           | 11          | 11          | 11          |
| A2hi        | 1000000      | 1000000     | 1000000     | 1000000     |
| PopSize     | 250          | 250         | 250         | 250         |
| PopMaxIters | 350          | 350         | 350         | 350         |
| М           | $1.84E + 19$ | 1.80144E+16 | 2.81475E+14 | 1.09951E+12 |
| Rounded?    | <b>TRUE</b>  | <b>TRUE</b> | <b>TRUE</b> | <b>TRUE</b> |
| Rounded     | 10           | 10          | 10          | 10          |

*Table 3.1a. The results of the wide-trust region optimization.*

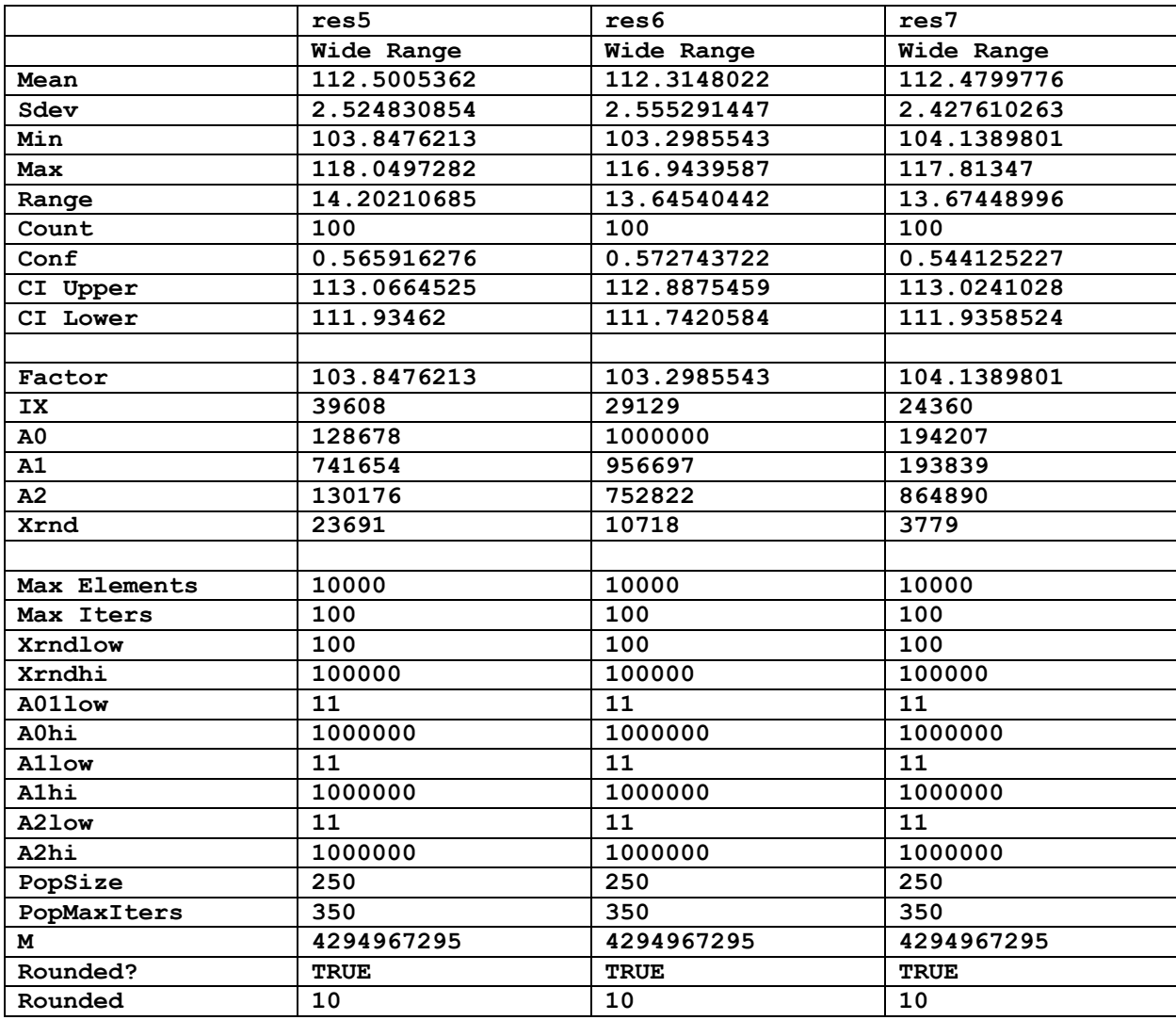

*Table 3.1b. The results of the wide-trust region optimization.*

Table 3.2a and 3.2b show the results of the narrow-trust region optimization.

|      | reslb        | res2b        | res3b        | res4b        |
|------|--------------|--------------|--------------|--------------|
|      | Narrow Range | Narrow Range | Narrow Range | Narrow Range |
| Mean | 121328.2671  | 49473.89777  | 112.3081939  | 112.0475236  |
| Sdev | 5424.792311  | 2473.056994  | 2.485696975  | 2.524014336  |
| Min  | 91169.0941   | 45490.82815  | 103.3403327  | 102.508672   |

| Max          | 122549.1457  | 54981.37313 | 118.3168519 | 116.6826268 |
|--------------|--------------|-------------|-------------|-------------|
| Range        | 31380.05164  | 9490.54498  | 14.97651919 | 14.17395473 |
| Count        | 100          | 100         | 100         | 100         |
| Conf         | 1215.914428  | 554.3116691 | 0.557144798 | 0.565733262 |
| CI Upper     | 122544.1815  | 50028.20944 | 112.8653387 | 112.6132569 |
| CI Lower     | 120112.3526  | 48919.58611 | 111.7510491 | 111.4817904 |
|              |              |             |             |             |
| Factor       | 91169.0941   | 45490.82815 | 103.3403327 | 102.508672  |
| IX           | 31196        | 58088       | 77379       | 87803       |
| A0           | 1085465      | 1005670     | 569515      | 496003      |
| A1           | 1111091      | 9           | 499562      | 351752      |
| A2           | 11           | 37093       | 255790      | 248090      |
| Xrnd         | 14196        | 46905       | 22193       | 57927       |
|              |              |             |             |             |
| Max Elements | 10000        | 10000       | 10000       | 10000       |
| Max Iters    | 100          | 100         | 100         | 100         |
| Xrndlow      | 23058        | 42934       | 71784       | 68116       |
| Xrndhi       | 31196        | 58088       | 97120       | 92158       |
| A011ow       | 850000       | 850000      | 487610      | 430998      |
| A0hi         | 1150000      | 1150000     | 659708      | 583116      |
| A11ow        | 850000       | 9           | 410892      | 278704      |
| A1hi         | 1150000      | 13          | 555912      | 377070      |
| A21ow        | 9            | 29770       | 223592      | 200192      |
| A2hi         | 13           | 40276       | 302506      | 270848      |
| PopSize      | 250          | 250         | 250         | 250         |
| PopMaxIters  | 350          | 350         | 350         | 350         |
| М            | $1.84E + 19$ | 1.80E+16    | 2.81475E+14 | 1.09951E+12 |
| Rounded?     | <b>TRUE</b>  | <b>TRUE</b> | <b>TRUE</b> | <b>TRUE</b> |
| Rounded      | 10           | 10          | 10          | 10          |

*Table 3.2a. The results of the narrow-trust region optimization.*

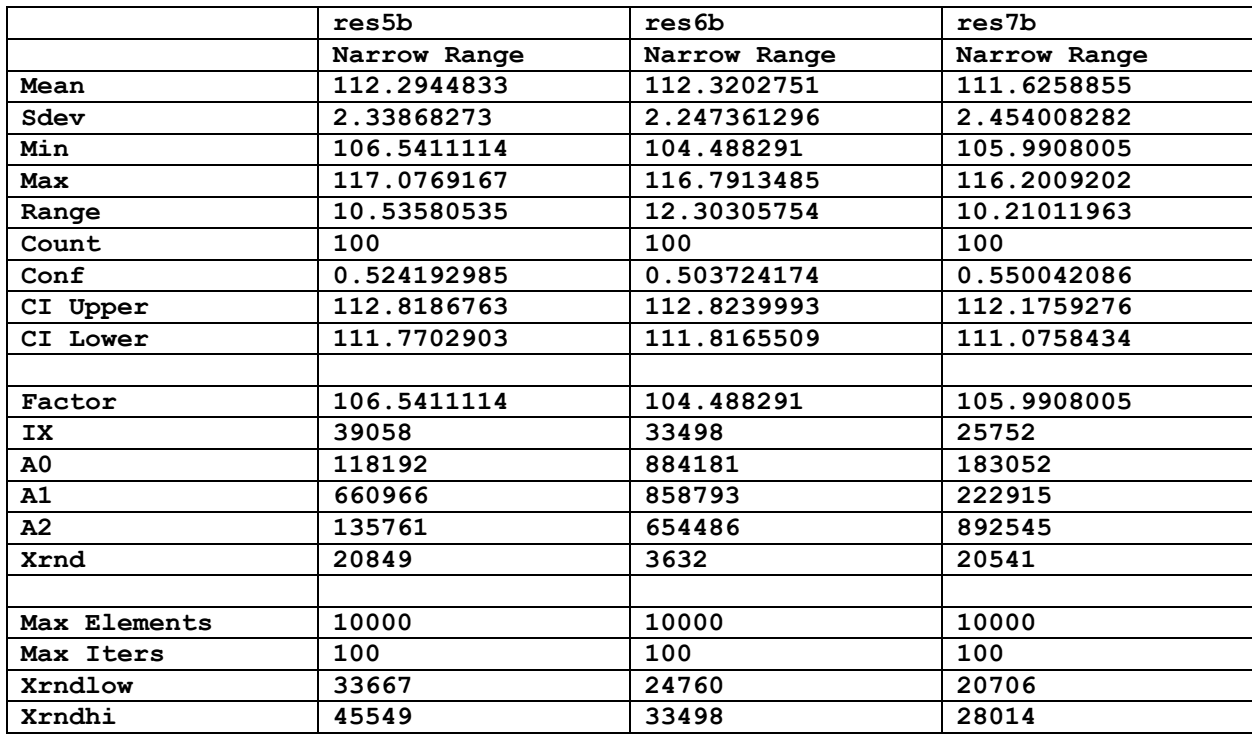

Copyright © 2023 by Namir Clement Shammas Version 1.00.00

| A011ow      | 109376      | 850000      | 165076      |
|-------------|-------------|-------------|-------------|
| A0hi        | 147980      | 1150000     | 223338      |
| A11ow       | 630406      | 813192      | 164763      |
| Alhi        | 852902      | 1100202     | 222915      |
| A21ow       | 110650      | 639899      | 735157      |
| A2hi        | 149702      | 865745      | 994623      |
| PopSize     | 250         | 250         | 250         |
| PopMaxIters | 350         | 350         | 350         |
| М           | 4294967295  | 4294967295  | 4294967295  |
| Rounded?    | <b>TRUE</b> | <b>TRUE</b> | <b>TRUE</b> |
| Rounded     | 10          | 10          | 10          |

*Table 3.2b. The results of the narrow-trust region optimization.*

Listing 3.4 shows the source code for file do2.m which performs the random-seed generation of one million sets of 10,000 random numbers for each tested version of the algorithm.

```
maxElems=10000;
maxIters=1000000;
c = [14196,1085465,1111091,11];
sFilename='res1c.xlsb';
xM=2^64-1;
bRound=true;
nDigits = 10;
% doAll2(maxElems,maxIters,c,sFilename,xM,bRound,nDigits)
maxElems=10000;
maxIters=1000000;
c = [46905,1005670,9,37093];
sFilename='res2c.xlsb';
xM=2^54-1;
bRound=true;
nDigits = 10;
% doAll2(maxElems,maxIters,c,sFilename,xM,bRound,nDigits)
maxElems=10000;
maxIters=1000000;
c = [22193,569515,499562,255790];
sFilename='res3c.xlsb';
xM=2^48-1;
bRound=true;
nDigits = 10;
% doAll2(maxElems,maxIters,c,sFilename,xM,bRound,nDigits)
maxElems=10000;
maxIters=1000000;
c = [57927,496003,351752,248090];
sFilename='res4c.xlsb';
xM=2^40-1;
bRound=true;
nDigits = 10;
% doAll2(maxElems,maxIters,c,sFilename,xM,bRound,nDigits)
maxElems=10000;
```

```
maxIters=1000000;
c = [20849,118192,660966,135761];
sFilename='res5c.xlsb';
xM=2^32-1;
bRound=true;
nDigits = 10;
% doAll2(maxElems,maxIters,c,sFilename,xM,bRound,nDigits)
maxElems=10000;
maxIters=1000000;
c = [3632,884181,858793, 654486];
sFilename='res6c.xlsb';
xM1=2^24-1;
bRound=true;
nDigits = 10;
doAll2(maxElems,maxIters,c,sFilename,xM,bRound,nDigits)
maxElems=10000;
maxIters=1000000;
c = [20541,183052,222915,892545];
sFilename='res7c.xlsb';
xM1=2^16-1;
bRound=true;
nDigits = 10;
doAll2(maxElems,maxIters,c,sFilename,xM,bRound,nDigits)
% ------------------------------------------------------------------------
% system('shutdown /s')
                   Listing 3.4. The source code of file do2.m.
```
Listing 3.5 shows the source code for file doAll2.m.

```
function doAll2(maxElems,maxIters,c,sFilename,xM,bRound,nDigits)
global gmaxElems
global M
global doRounding
global numDigits
gmaxElems = maxElems;
M = xM;
doRounding = bRound;
numDigits = nDigits;
resMat=zeros(maxIters,6);
for i=1:maxIters
   [factor,Xrnd] = rng997Gen2(c); 
  resMat(i,1) = factor;
   c = round(c, 0);
  resMat(i,2:5) = c(1:4); resMat(i,6) = Xrnd;
   fprintf("Itr: %d, Factor=%f, [", i, factor);
   fprintf("%d, ", c);
   fprintf("%d]\n", Xrnd);
end
```

```
fprintf("\n\n");
resMat = sortrows(resMat,1);
beep on;
for i=1:3
  beep;
  pause(1);
end
fprintf("Entire result matrix written to file %s\n", sFilename)
T1 = array2table(resMat);
T1.Properties.VariableNames(1:6) = {'Factor', 'IX', 'A0','A1', 'A2' ,'Xrnd'};
writetable(T1, sFilename, "Sheet", "Sheet1");
fprintf("-------------------------------------------------------\n\n");
end
```
*Listing 3.5. The source code of file doAll2.m.*

Listing 3.6 shows the source code of file rng997Gen2.m.

```
function [factor,Xrnd] = rng997Gen2(c)
%UNTITLED2 Summary of this function goes here
   global gmaxElems
   global M
   global doRounding
   global numDigits
  maxElems = gmaxElems;
   c = round(c, 0);
   ix = zeros(3,1);
  ix(1) = round(rand *c(1), 0);\texttt{Xrnd} = \texttt{ix(1)};
   a0 = c(2);
   a1 = c(3);
  a2 = c(4);
  ix(2) = mod(a0+a1*ix(1), M); x=zeros(maxElems,1);
   for i=1:maxElems
   ix(3) = mod(a0+a1*ix(1)^2+a2*ix(2),M);x(i) = i x(3)/M;ix(1:2) = ix(2:3); end 
   if doRounding, x = round(x,numDigits); end
   factor=calcFactor(x,false);
   if isnan(factor), factor=65535; end
end
function x = frac(x) x=mod(x,1);
end
function factor = calcFactor(x, bShowResults)
% Calculate the factor statistic for the array of random nnumbers x.
   if nargin < 2, bShowResults = false; end
   maxElems=length(x);
```

```
 meanx=mean(x);
   sdevx=std(x);
   % get the first 100 autocorrelation values
   acArr=autocorrArr(x,1,100);
   % calculate the chisquare for the 10-bin histogram
   numBins=10;
   expval=maxElems/numBins;
   [N1,ev1]=histcounts(x,numBins);
   chiSq10=sum((N1-expval).^2/expval);
   numBins=20;
   expval=maxElems/numBins;
   [N2,ev2]=histcounts(x,numBins);
   chiSq20=sum((N2-expval).^2/expval); 
   numBins=20;
   [N3,ev3]=histcounts(acArr,numBins);
   ev3c=ev3(2:length(ev3));
   autoCorrSum = sum(dot(N3,abs(ev3c)));
   chsStat=chs(x);
   [Kplus,Kminus]=KStest(x);
   factor = 1000*(abs(meanx-0.5)+abs(sdevx-1/sqrt(12)))+100*(max(acArr)-
min(acArr))+100*autoCorrSum+chiSq10+chiSq20/2;
   factor = factor + 10*chsStat + 10*(Kplus + Kminus);
   if bShowResults
    fprintf('Mean = \qquadq \nSdev = \qq \nN', meanx, sdevx);
    fprintf('Min = \g \max = \g \n', min(x), max(x));
     fprintf('Max lags = 100\n');
     fprintf('Auto correlation array\n');
     disp(acArr');
     fprintf('10-Bin Histogram\n');
     disp(N1); disp(ev1);
    fprint(f('Chi-Sqr10 = <math>g\nu'</math>, chiSq10); fprintf('20-Bin Histogram\n');
     disp(N2); disp(ev2);
     fprintf('Chi-Sqr20 = %g\n', chiSq20);
     fprintf('20-Bin Autocorrelation Histogram\n');
     disp(N3); disp(ev3);
     fprintf('Sum autocorrel product = %g\n', autoCorrSum);
     fprintf('Change of sign stat = %g\n', chsStat);
    fprintf('K+ = \gamma g and K- = \gamma g \nvert n', Kplus, Kminus);
    fprintf('Factor = <math>\frac{6}{9}</math>)n', factor); end
end
function acArr=autocorrArr(xdata,fromLag,toLag)
numLags=toLag-fromLag+1;
acArr=zeros(numLags,1);
j=1;
for i=fromLag:toLag
   acArr(j)=autocor(xdata,i);
   j=j+1;
end
end
function res = autocor(xdata,lag)
%UNTITLED2 Summary of this function goes here
% Detailed explanation goes here
```

```
maxElems=length(xdata);
res=corrcoef(xdata(1:maxElems-lag),xdata(lag+1:maxElems));
res=res(1,2);
end
function sumx=chs(x)
% Function CHS calculates the change of sign (between subsequent random 
% numbers) moment. The function counts the number of consequtive positive
% abd negative changes of sign. The last nested loop calculates the
% statistic returned by this function. This value is the sum of:
%
% sum = sum of difference(count,:) * count / difference(1,:)
%
% Keeping in mind that difference(1,:) is a good value that counts the 
% sign flips that happpens one neighbor down. The values for 
% difference(n,:) for n>1 are not desirable. The smaller, the better. The 
% value difference(2,:) is the number of sign flips that occur
% two neighbors down. The value difference(3,:) is the number of sign flips
% that occur three neighbors down, and so on.
   n=length(x);
   nby2=fix(n/2);
   Diff=zeros(nby2,2);
   countPos=0;
   countNeg=0;
   s1=sign(x(2)-x(1));
   if s1>0
    bIsPos=true;
     countPos=1;
   else
     bIsPos=false;
     countNeg=1;
   end
   for i=3:n
     s2=sign(x(i)-x(i-1));
     % was positive and is still positive
     if s2>0 && bIsPos
       countPos=countPos+1;
     % was negative and is now positive
     elseif s2>0 && ~bIsPos
       bIsPos=true;
       countPos=1;
       Diff(countNeg,2)=Diff(countNeg,2)+1;
       countNeg=0;
     % was negative and is still negative
     elseif s2<0 && ~bIsPos
       countNeg=countNeg+1;
     % was positive is and is now negative 
     elseif s2<0 && bIsPos
       bIsPos=false;
       countNeg=1;
       Diff(countPos,1)=Diff(countPos,1)+1;
       countPos=0; 
     end
   end
```

```
 if s2>0
     if countPos>0, Diff(countPos,1)=Diff(countPos,1)+1; end
   else
     if countNeg>0, Diff(countNeg,2)=Diff(countNeg,2)+1; end
   end
   i=2:nby2;
   d=Diff(2:nby2,:);
   sumx=0;
   for j=1:2
    sumx = sumx + dot(d(:,j),i)/Diff(1,j); end
end
function [Kplus,Kminus]=KStest(x)
   x=sort(x);
   n=length(x);
   diffMaxPlus=-1e+99;
  diffMaxMinus=-1e+99;
   i=1;
   for xv=0.001:.001:1
     F=xv;
    while x(i)<=xv && i<n
       i=i+1;
     end
     Fn=1;
     if i<n, Fn=(i-1)/n; end
     diff=Fn-F;
     if diff>diffMaxPlus, diffMaxPlus=diff; end
     diff=-diff;
     if diff>diffMaxMinus, diffMaxMinus=diff; end
   end
  Kplus=sqrt(n)*diffMaxPlus;
  Kminus=sqrt(n)*diffMaxMinus;
end
```
### *Listing 3.6. The source code of file rng997Gen2.m.*

Tables 3.3a and 3.3b show the results of the penalty factor statistics for the different versions of the algorithm.

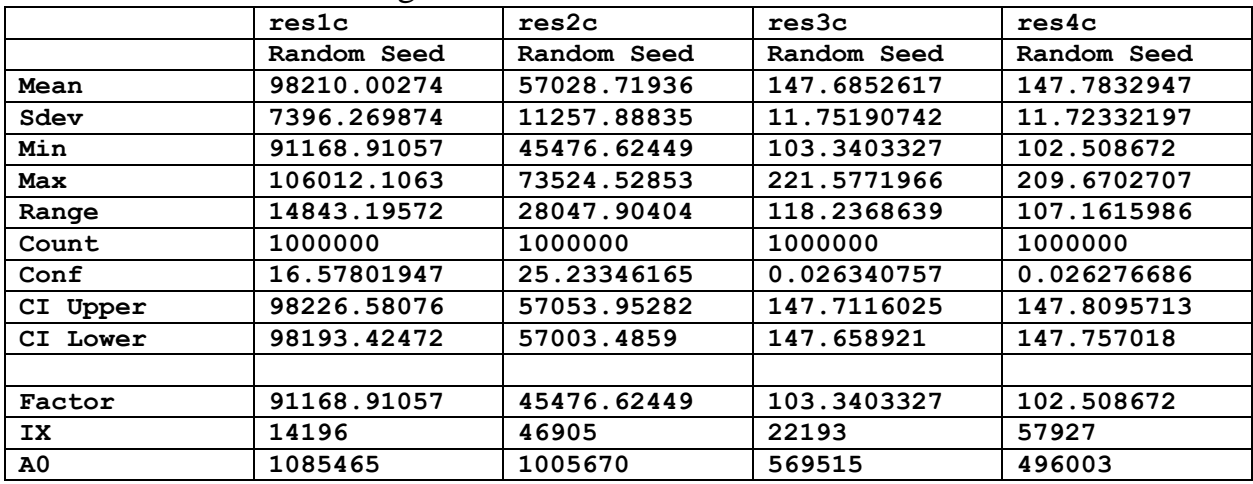

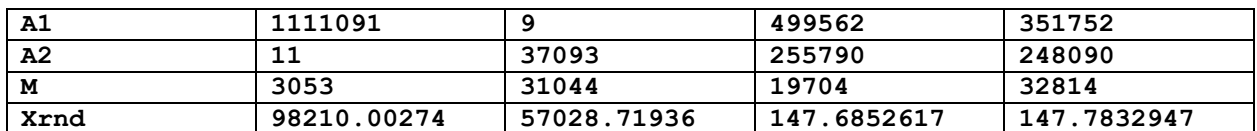

|          | res5c       | res6c              | res7c       |
|----------|-------------|--------------------|-------------|
|          | Random Seed | <b>Random Seed</b> | Random Seed |
| Mean     | 147.804857  | 147.0998616        | 147.7074167 |
| Sdev     | 11.9316947  | 11.83522271        | 11.68714137 |
| Min      | 106.5269793 | 114.5317024        | 105.9908005 |
| Max      | 214.4601131 | 197.5658746        | 202.2172447 |
| Range    | 107.9331338 | 83.03417222        | 96.22644414 |
| Count    | 1000000     | 1000000            | 1000000     |
| Conf     | 0.026743733 | 0.0265275          | 0.026195591 |
| CI Upper | 147.8316007 | 147.1263891        | 147.7336123 |
| CI Lower | 147.7781132 | 147.0733341        | 147.6812212 |
|          |             |                    |             |
| Factor   | 106.5269793 | 114.5317024        | 105.9908005 |
| IX       | 20849       | 3632               | 20541       |
| A0       | 118192      | 884181             | 183052      |
| A1       | 660966      | 858793             | 222915      |
| A2       | 135761      | 654486             | 892545      |
| М        | 500         | 575                | 1545        |
| Xrnd     | 147.804857  | 147.0998616        | 147.7074167 |

*Table 3.3a. The random-seed results for the penalty factor statistics.*

*Table 3.3b. The random-seed results for the penalty factor statistics.*

The column titled res6c in Table 3.3b has the lowest upper mean value. The best modified power method equation is:

$$
M = 2^{2}24-1\na0 = 884181\na1 = 858793\na2 = 654486\nix(1) = round(rand*3632, 0);\nix(2) = a0+a1*ix(1) mod M\nfor i=1 to maximum number of random numbers\nix(3) = a0+a1*ix(1)2 +a2*ix(2) mod M\nx(i) = ix(3)/M\nix(1:2) = ix(2:3)\nend (3.2) (3.2)
$$

The value  $x(i)$  is the uniform random number generated in the range of 0 to 1(excluded) in each iteration.

# DOCUMENT HISTORY

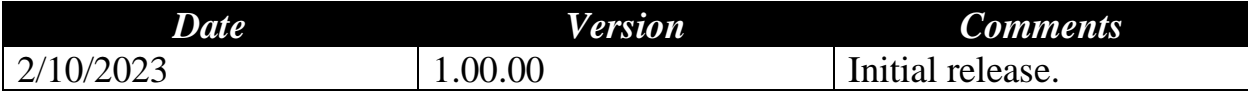